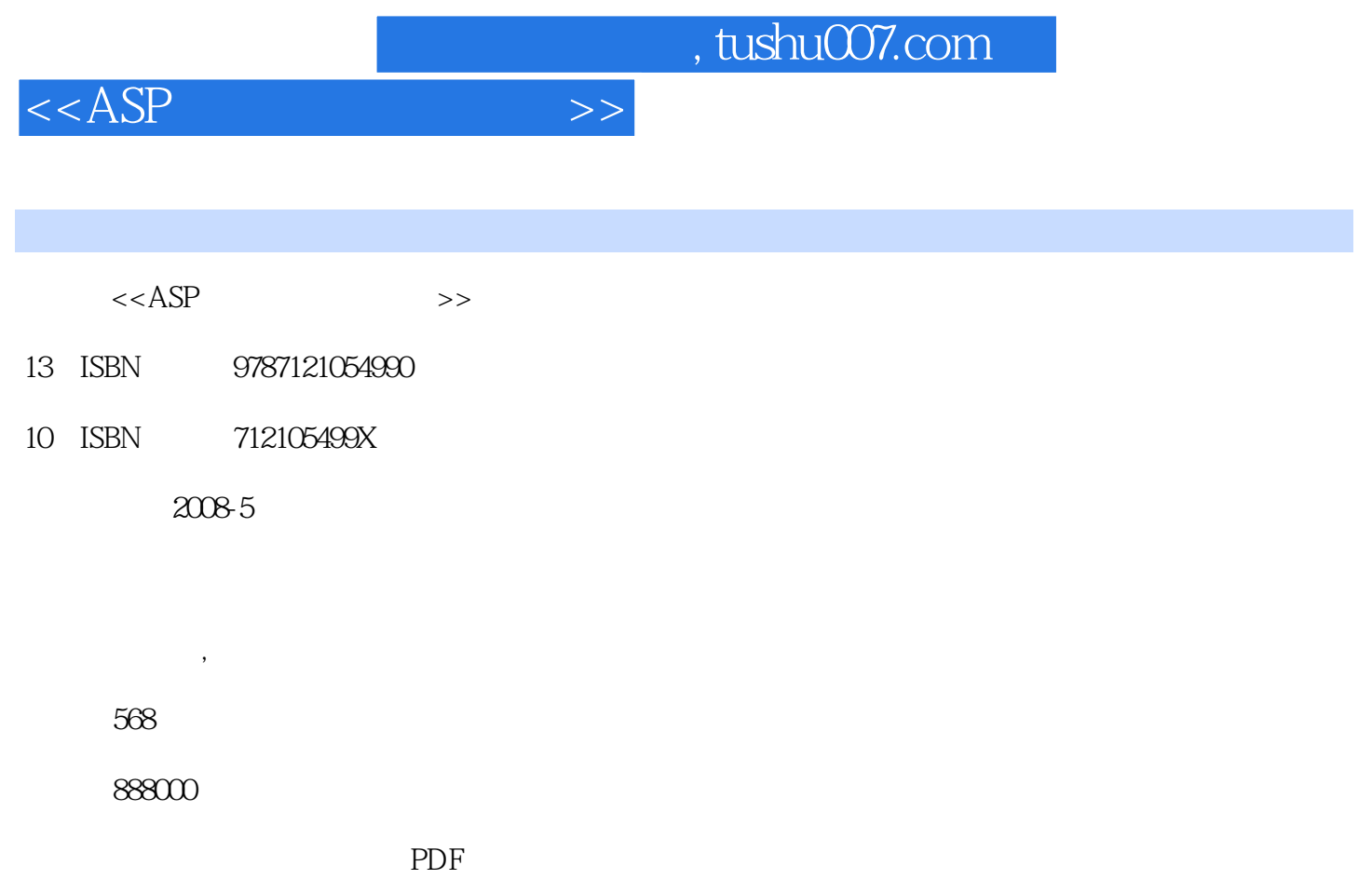

http://www.tushu007.com

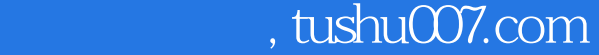

 $<$ 

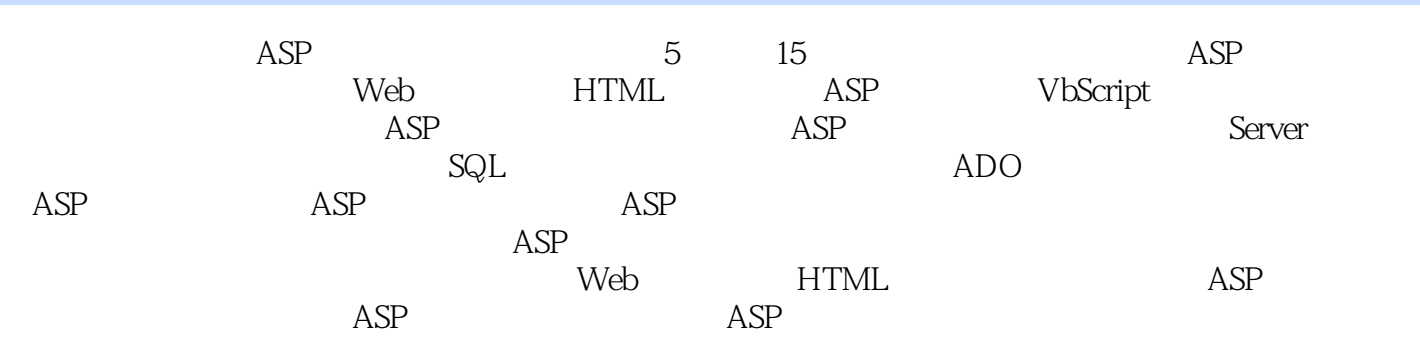

*Page 3*

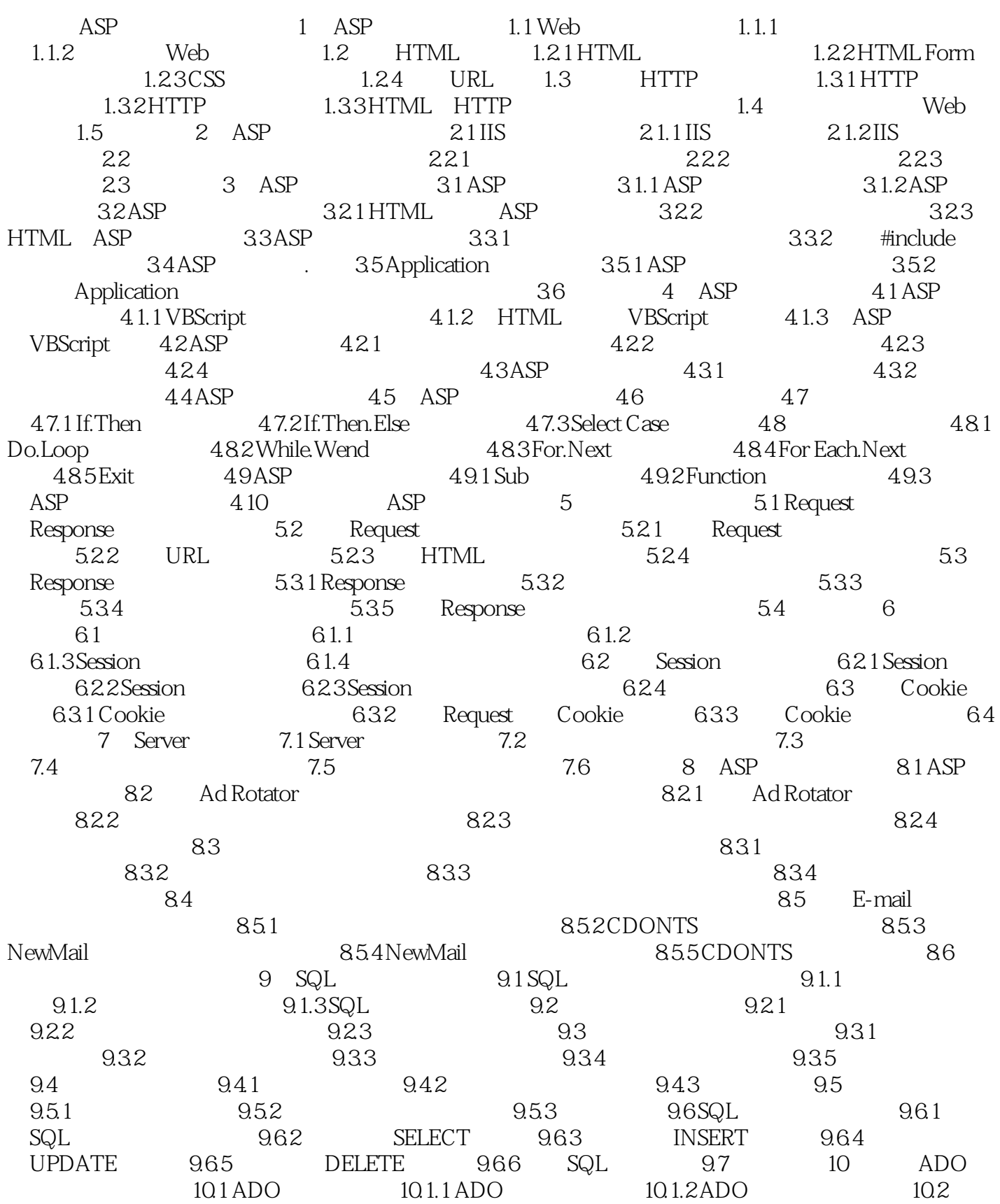

 $<  $>>$$ 

, tushu007.com

 $<$ 

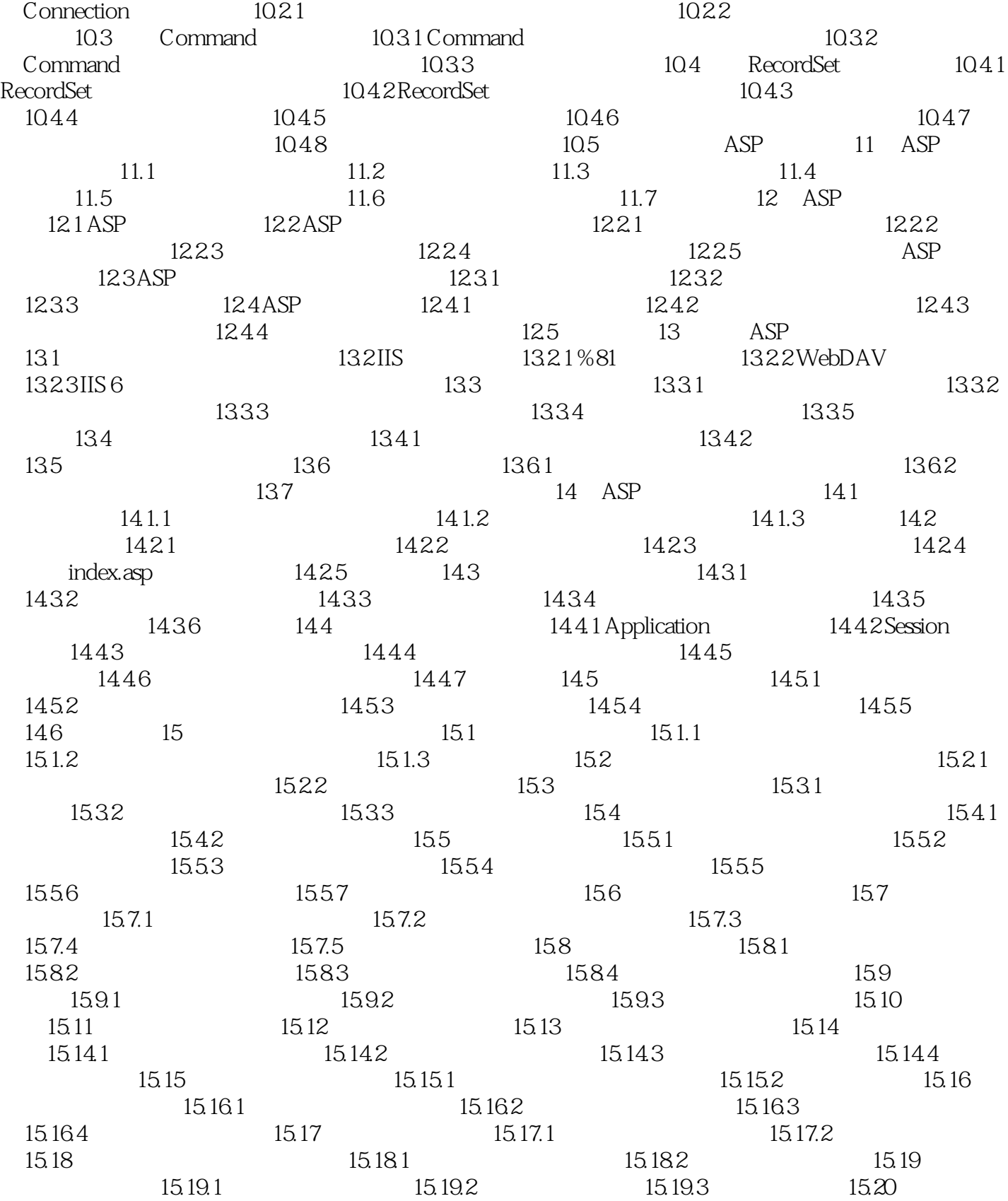

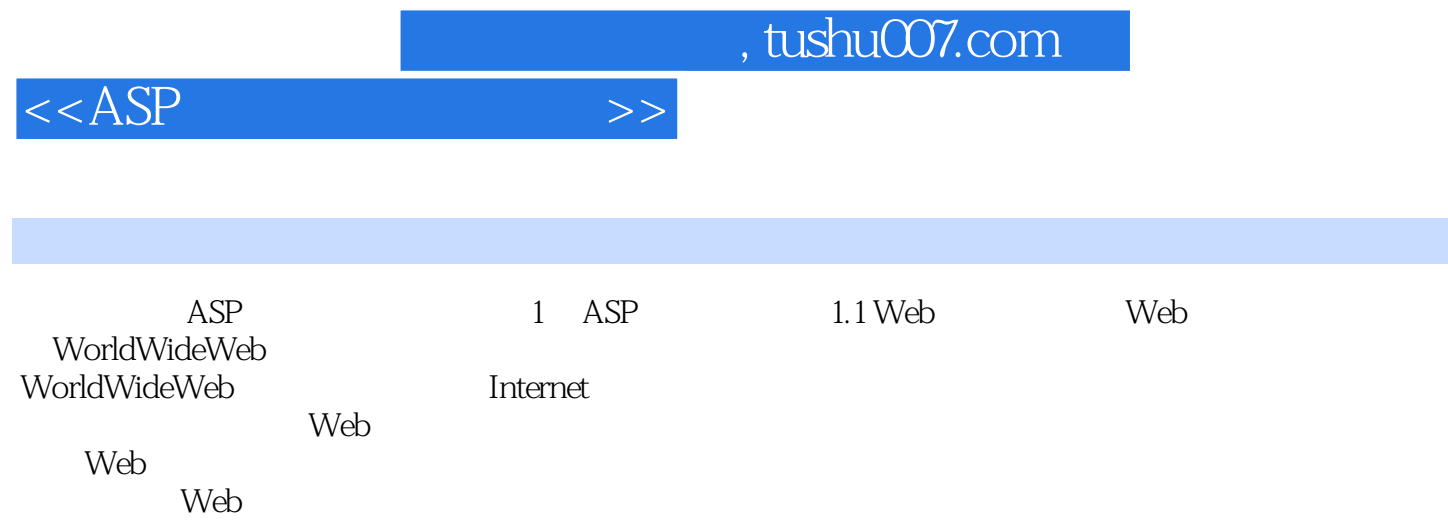

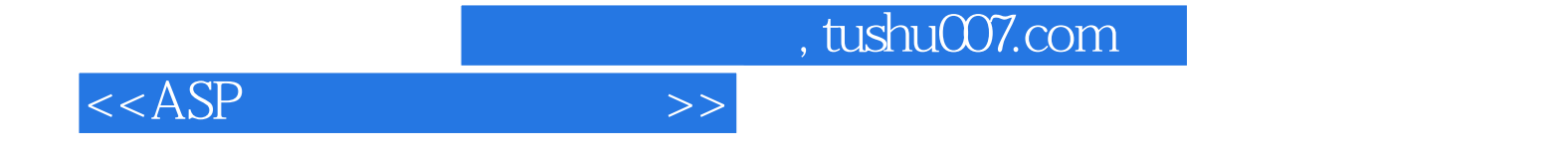

本站所提供下载的PDF图书仅提供预览和简介,请支持正版图书。

更多资源请访问:http://www.tushu007.com